# สารบัญ

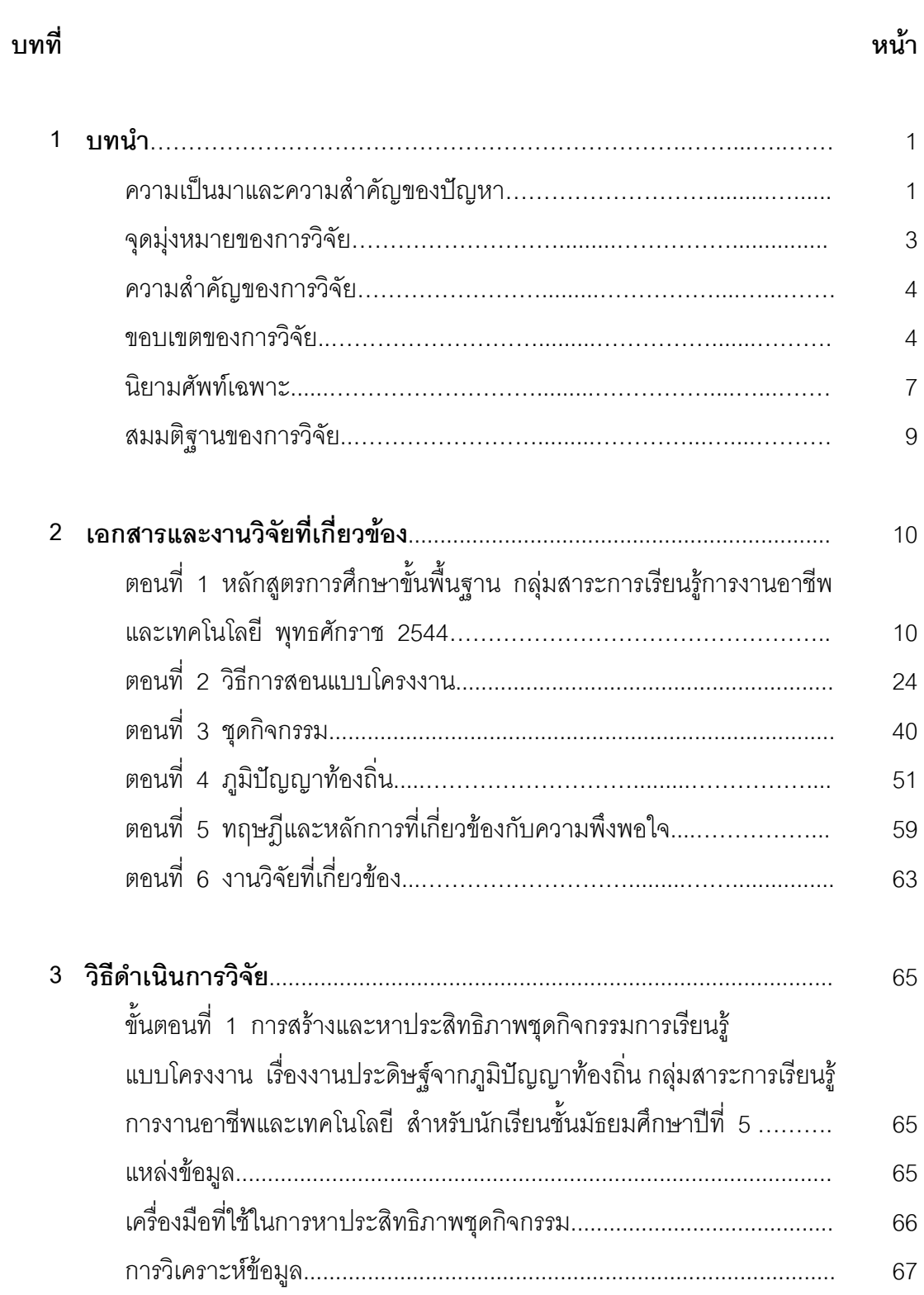

# 

# สารบัญ (ต่อ)

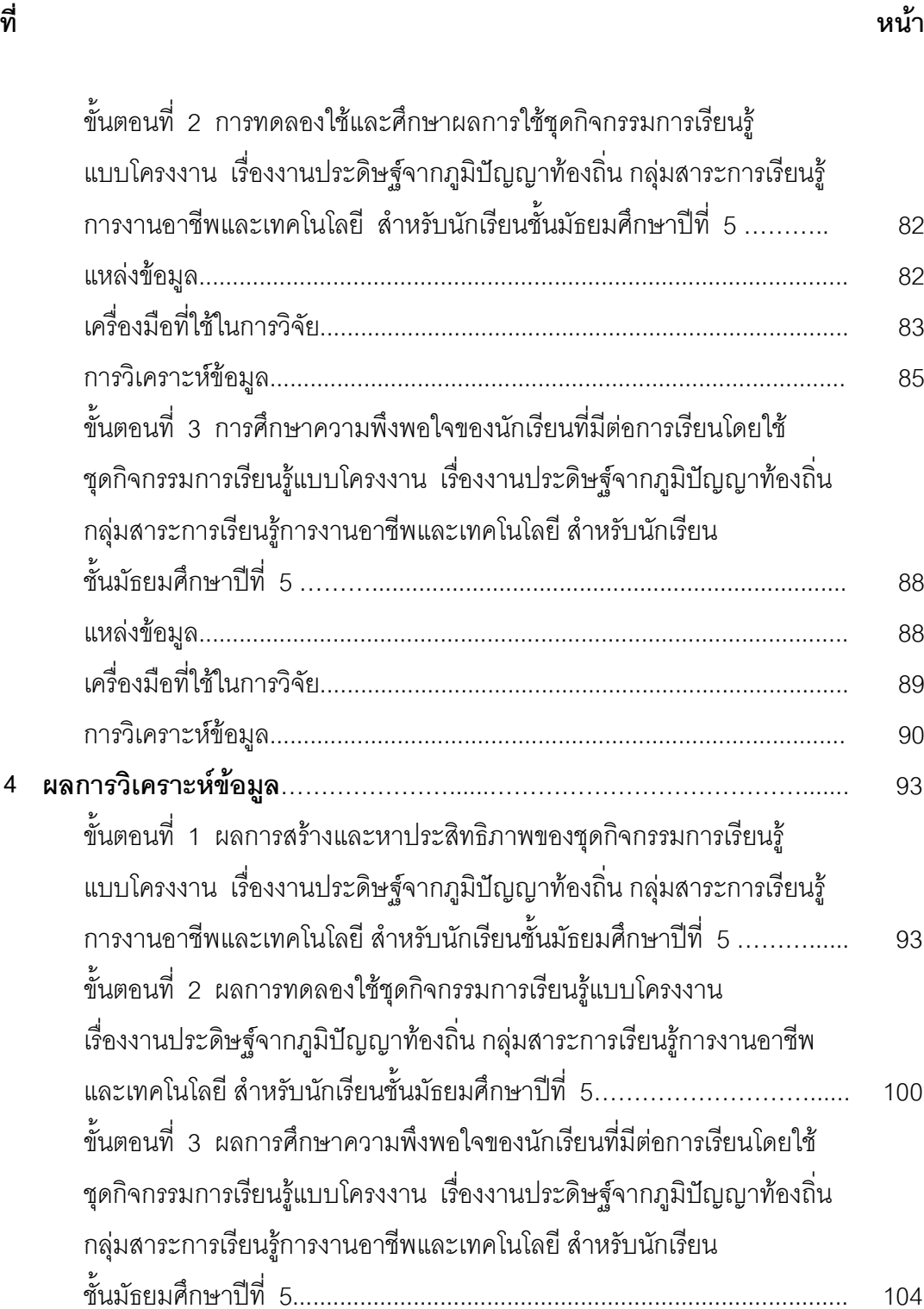

#### บทเ์

## สารบัญ (ต่อ)

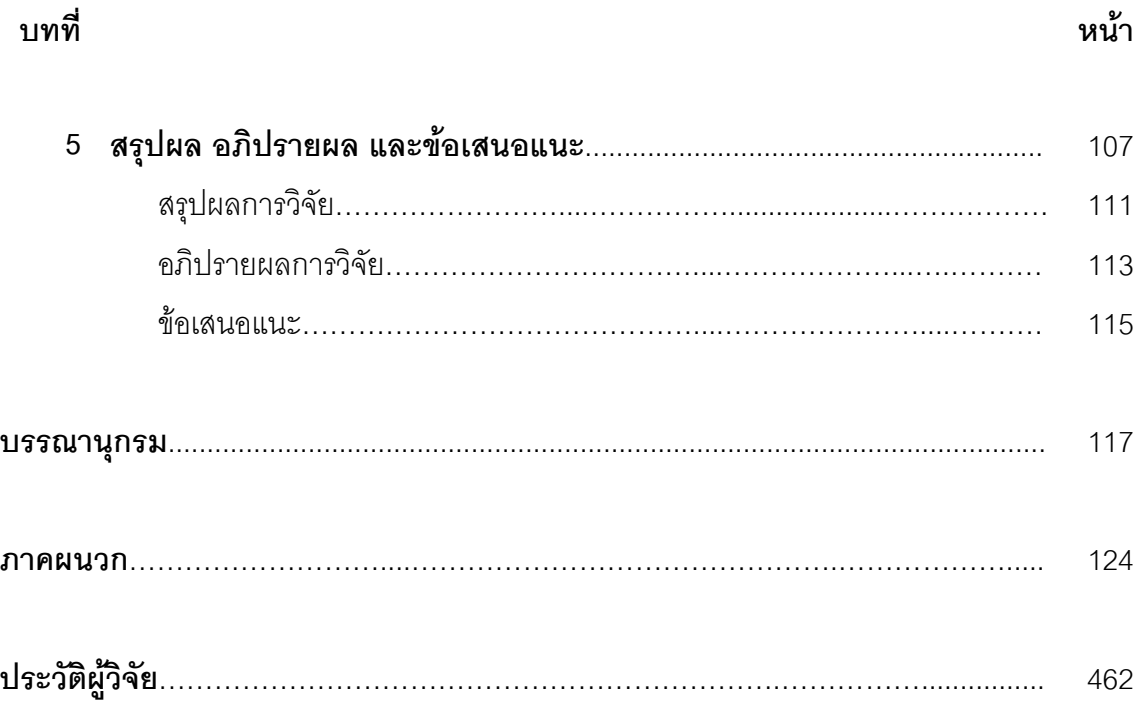

# สารบัญตาราง

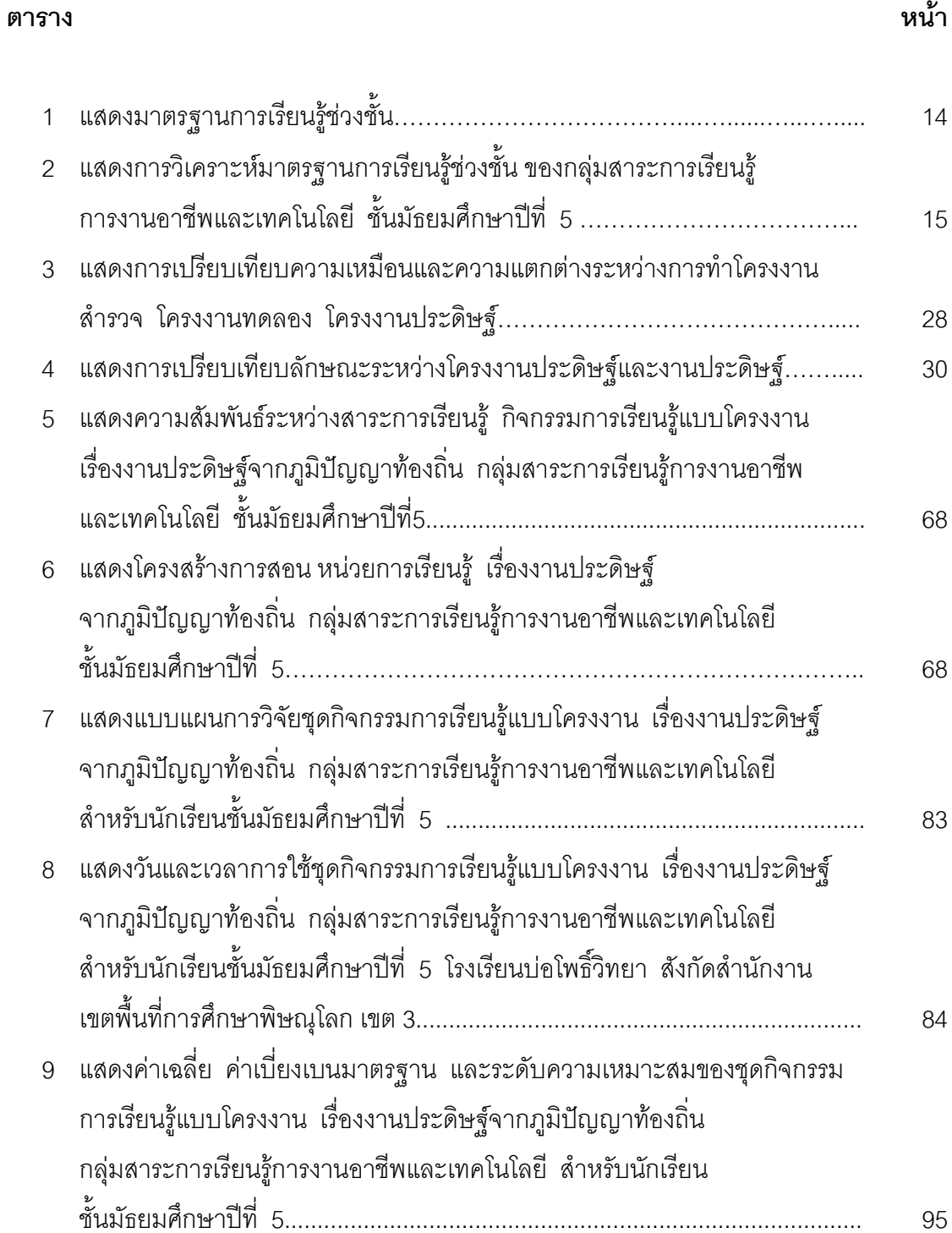

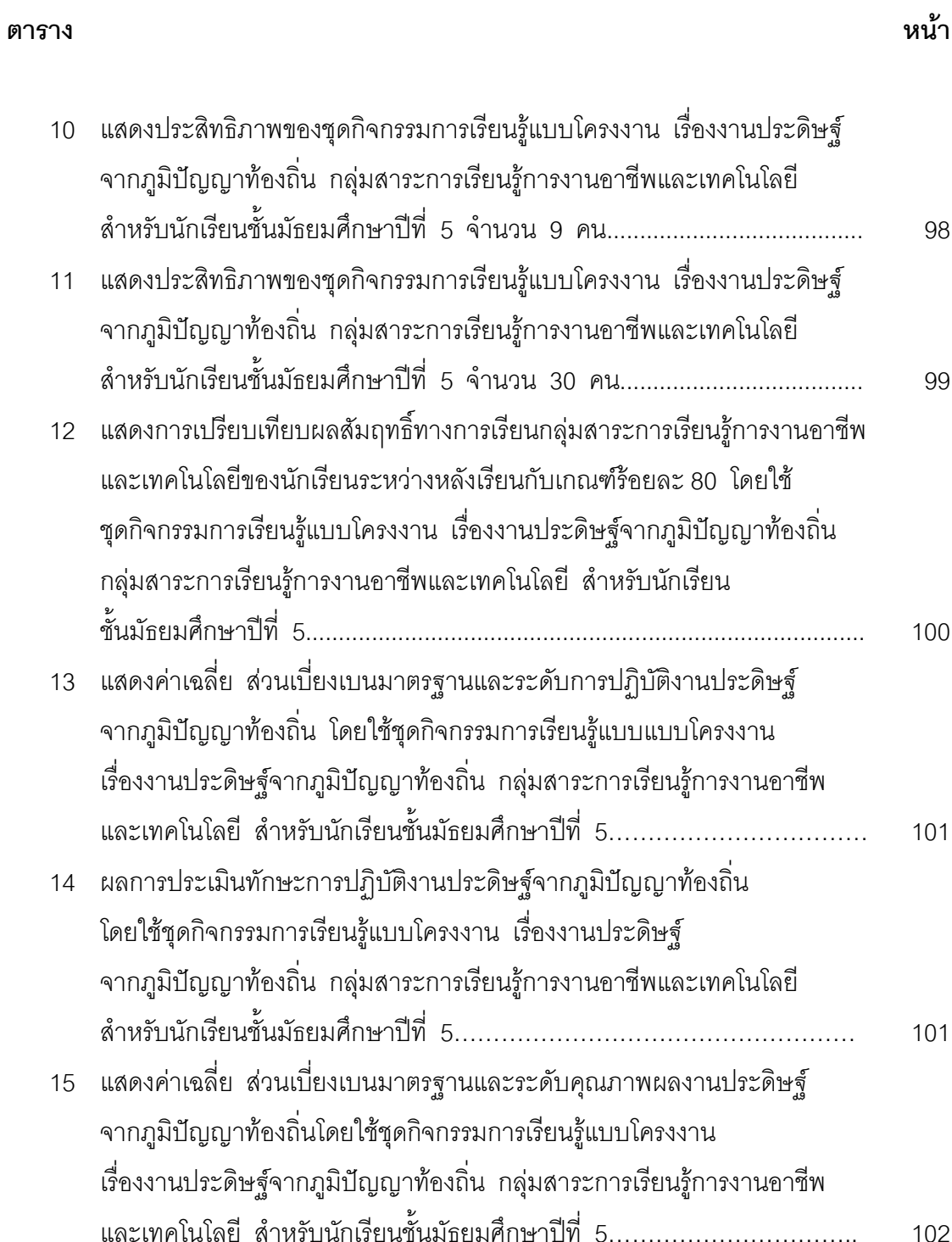

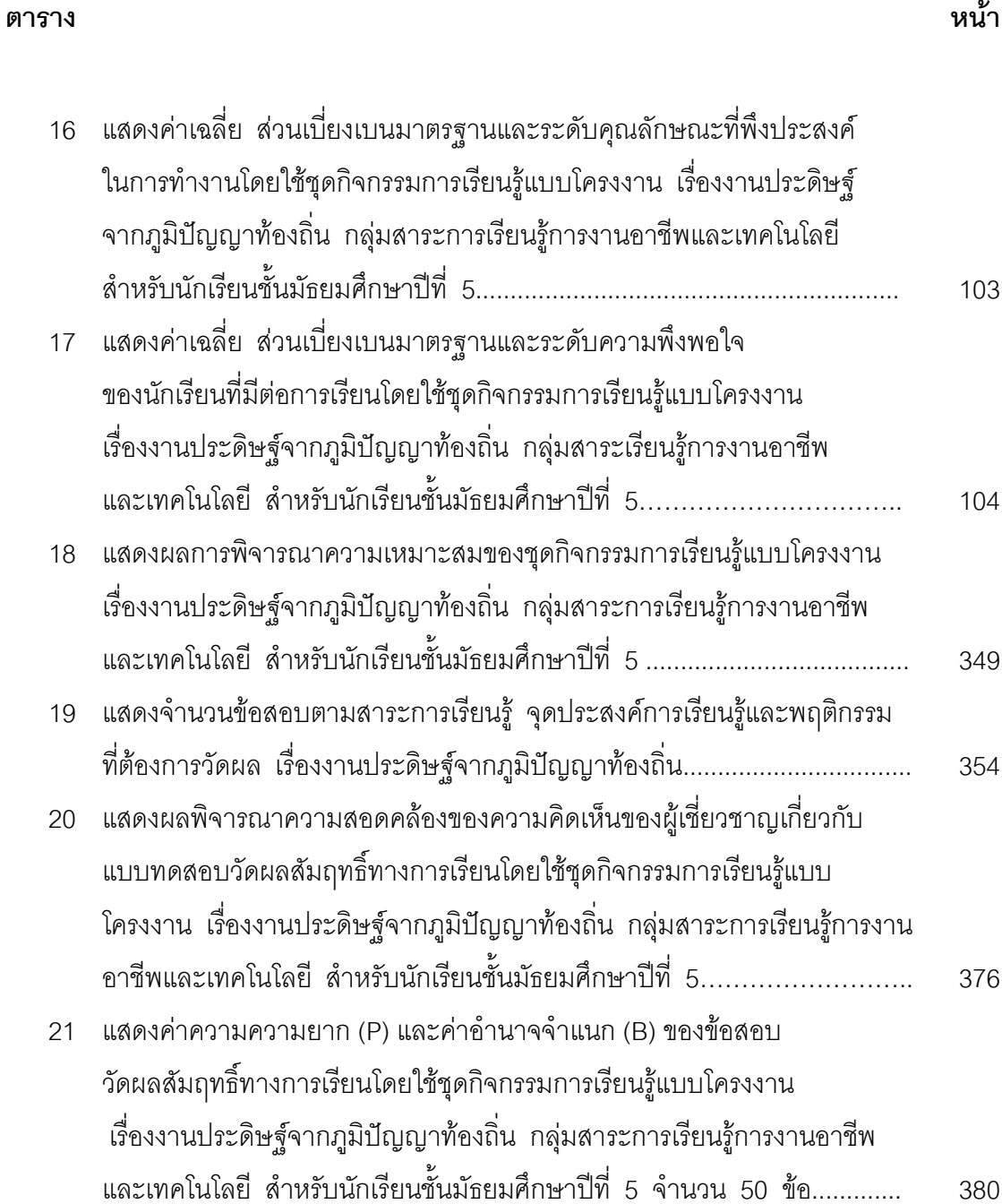

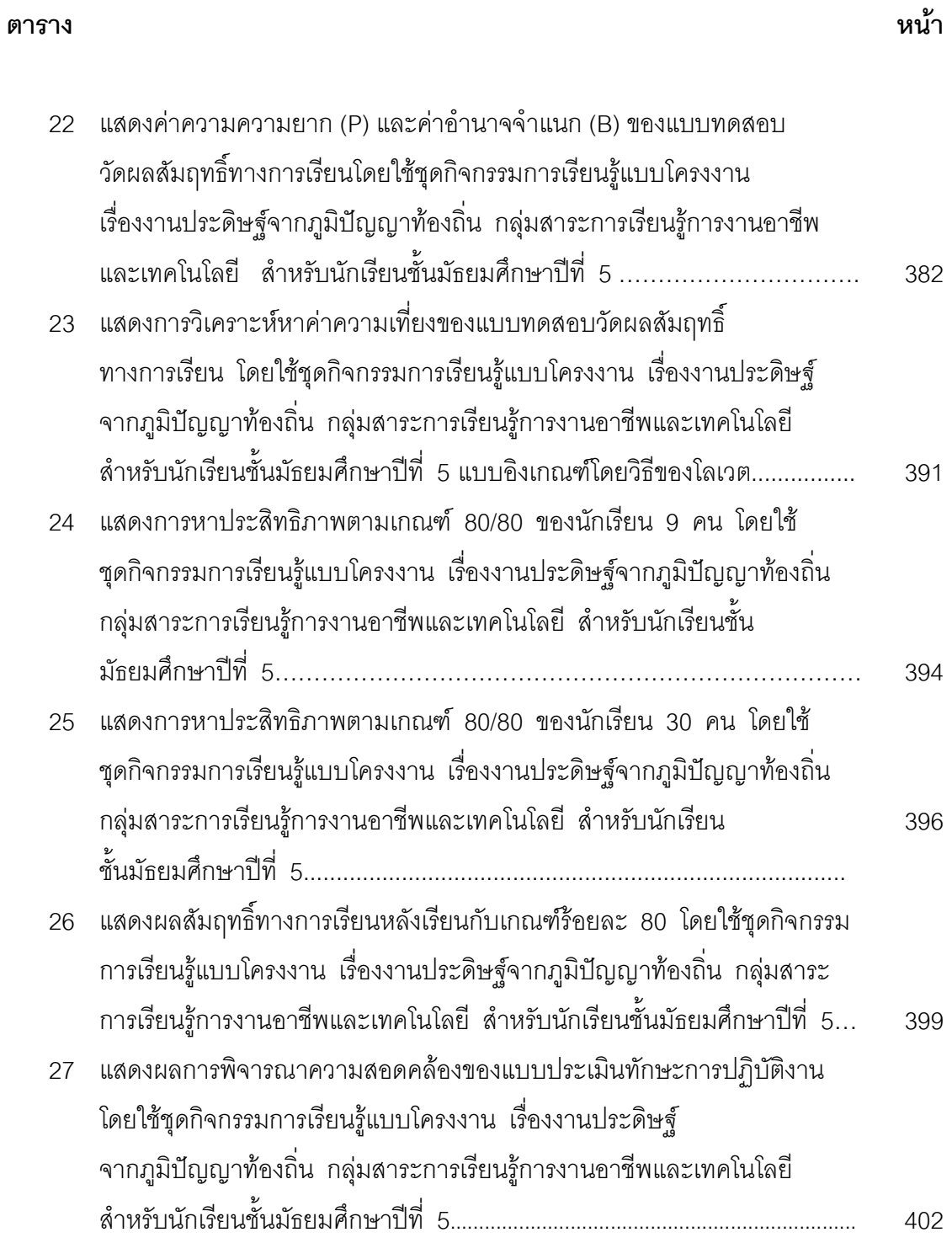

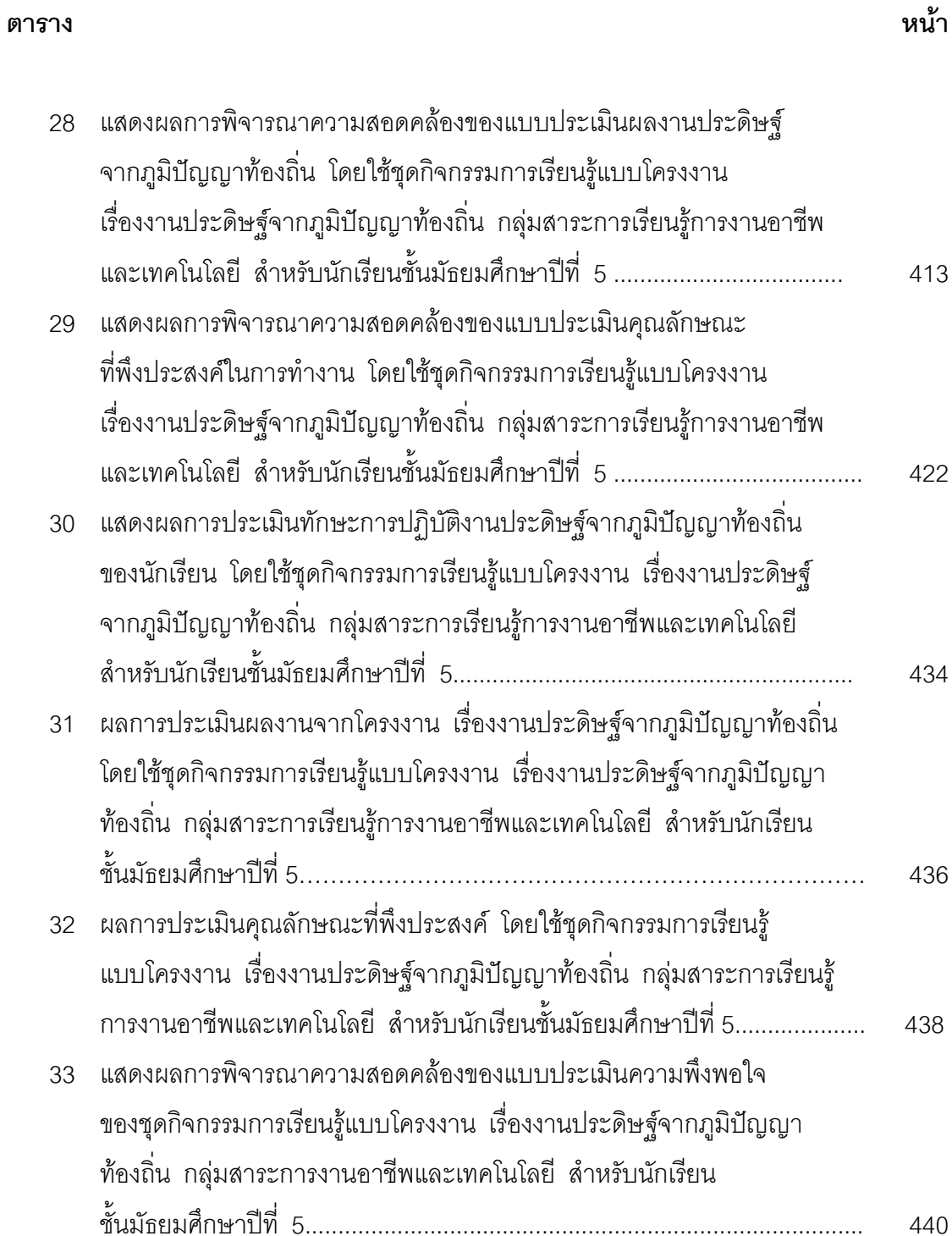

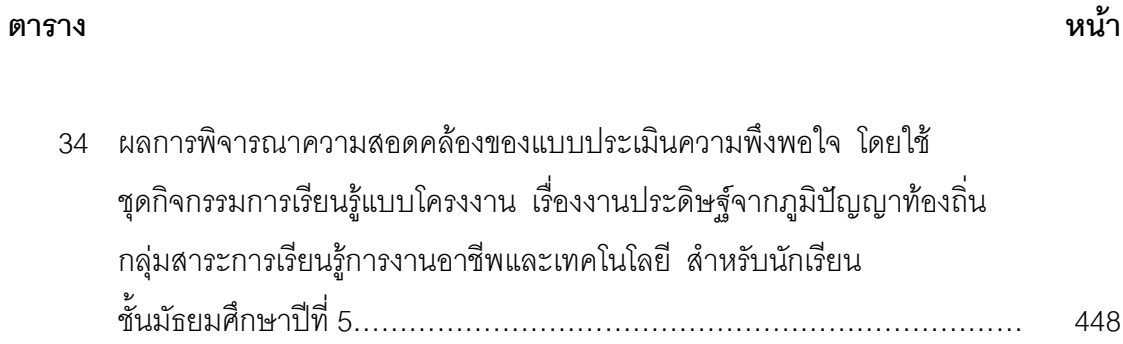

# สารบัญภาพ

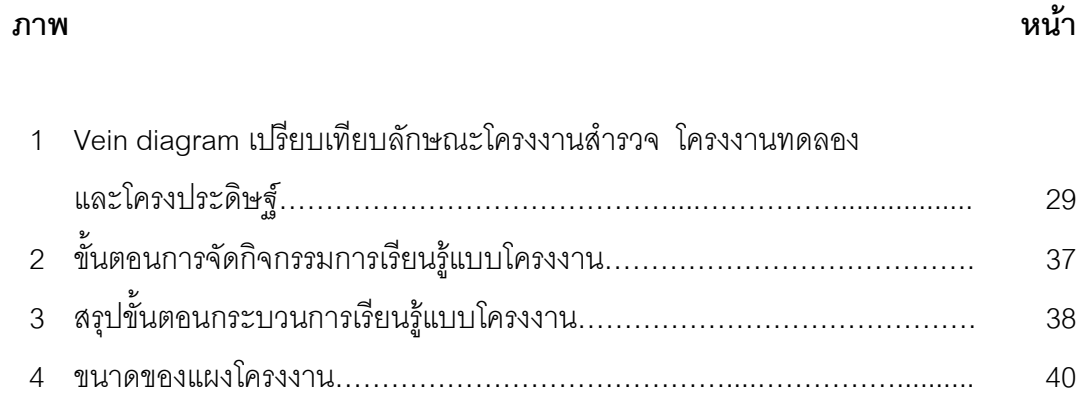